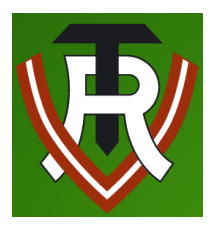

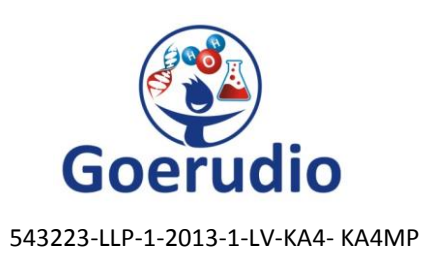

## Lesson Plan

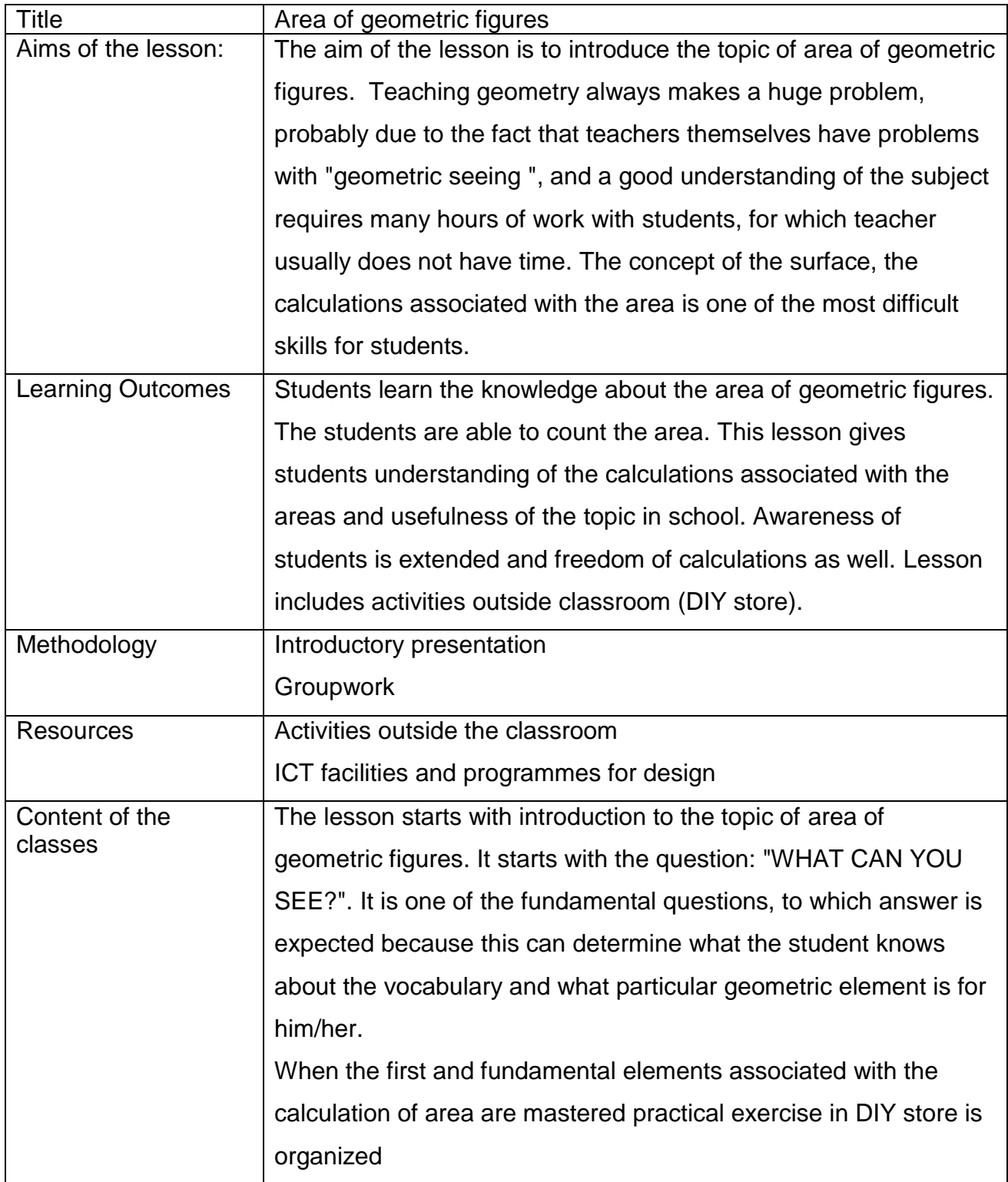

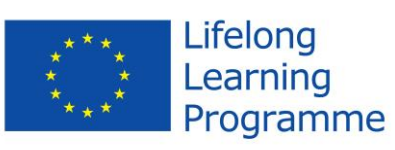

This project has been funded with support from the European<br>Union.<br>This material reflects the views only of the author, and the<br>Commission cannot be held responsible for any use which<br>may be made of the information contain

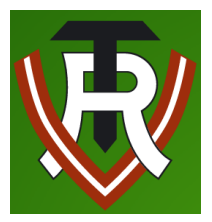

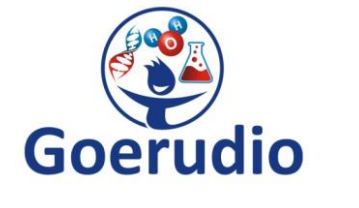

543223-LLP-1-2013-1-LV-KA4- KA4MP

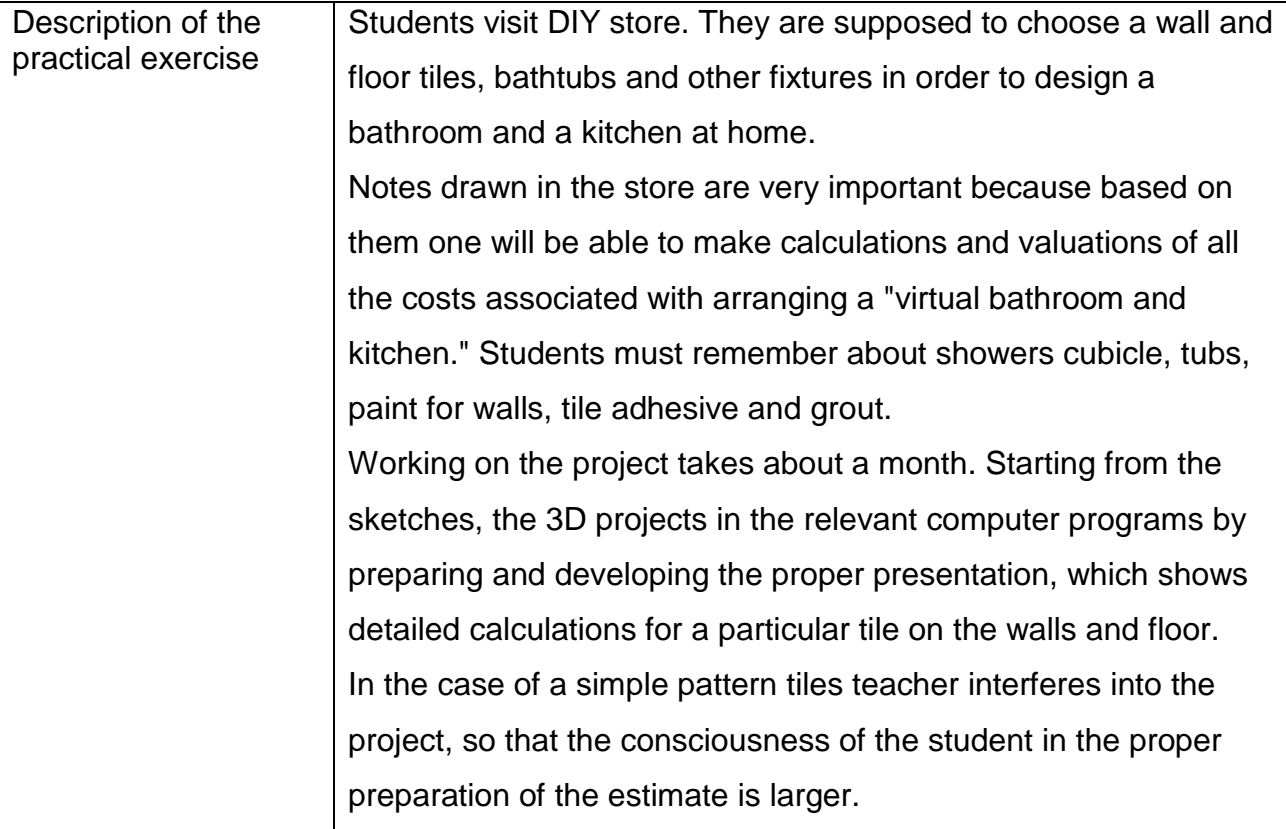

This project has been funded with support from the European<br>Union.<br>This material reflects the views only of the author, and the<br>This material reflects the views only of the author, and the<br>Commission cannot be held respons